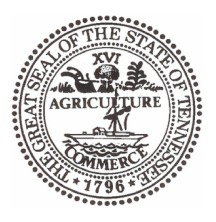

## THE STATE OF TENNESSEE

Department of Environment and Conservation Division of Solid Waste Management **Toxic Substances Program** William R. Snodgrass Tennessee Tower

312 Rosa L. Parks Avenue, 14th Floor Nashville TN 37243

## By virtue of the authority vested by the Division of Solid Waste Management, the Company named below is hereby accreditted to offer and/or conduct Asbestos activities pursuant to Rule 1200-01-20:

## The Cleaning Leaders, LLC.

330 Stonecrest Way Nashville TN, 37209

to conduct ASBESTOS ACTIVITIES in schools or public and commercial buildings in Tennessee. This firm is responsible for compliance with the applicable requirements of Rule 1200-01-20.

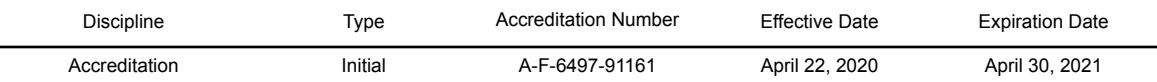

Given under the Seal of the State of Tennessee in Nashville.

This 22nd Day of April 2020

Division of Solid Waste Management **Toxic Substance Program** 

CN-1324 (Rev 6/13)